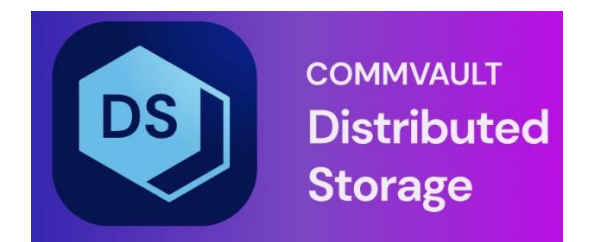

# CVFS Product Release Notes

Release 5.0.3.3

# **Table of Contents**

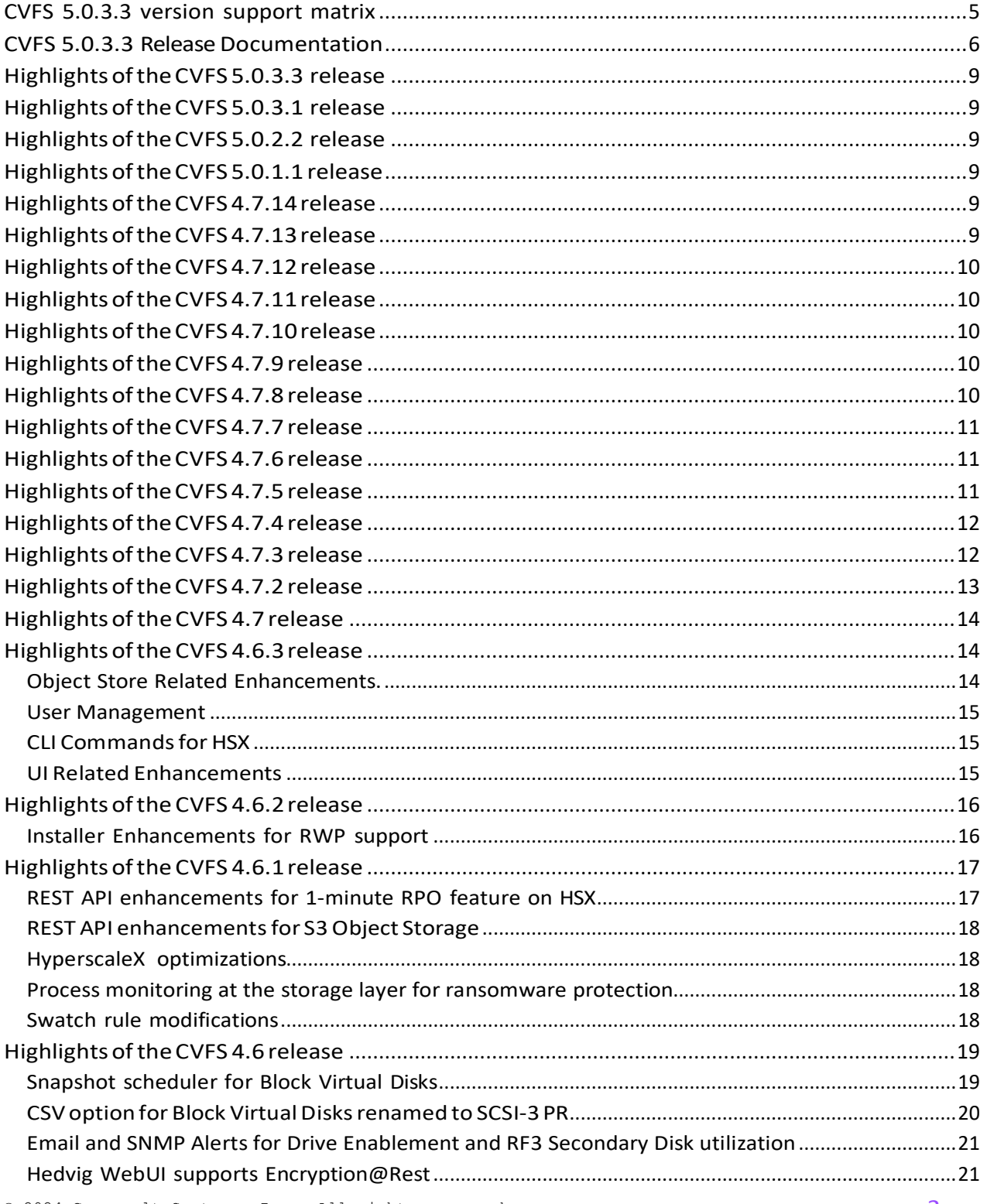

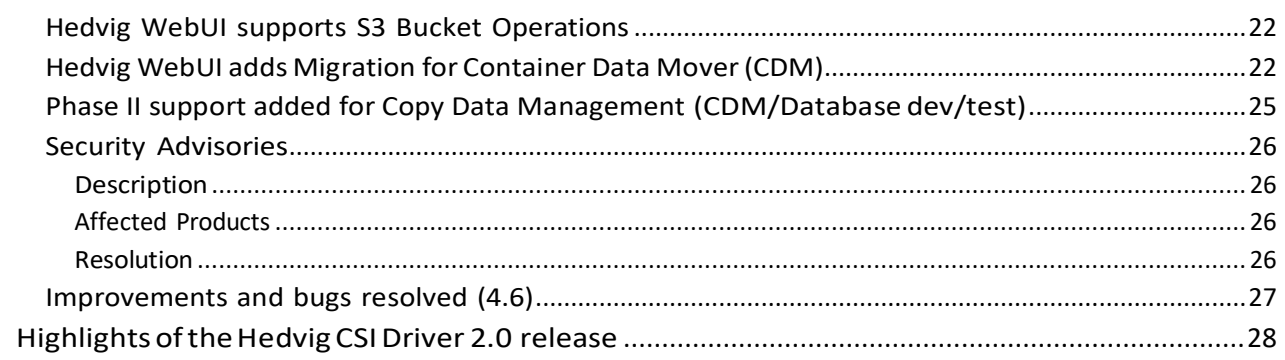

# List of Figures

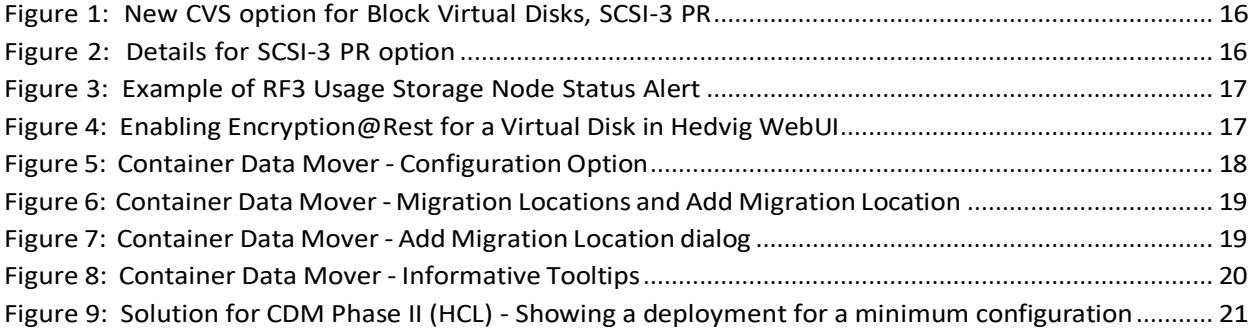

## <span id="page-4-0"></span>**CVFS 5.0.3.3 version support matrix**

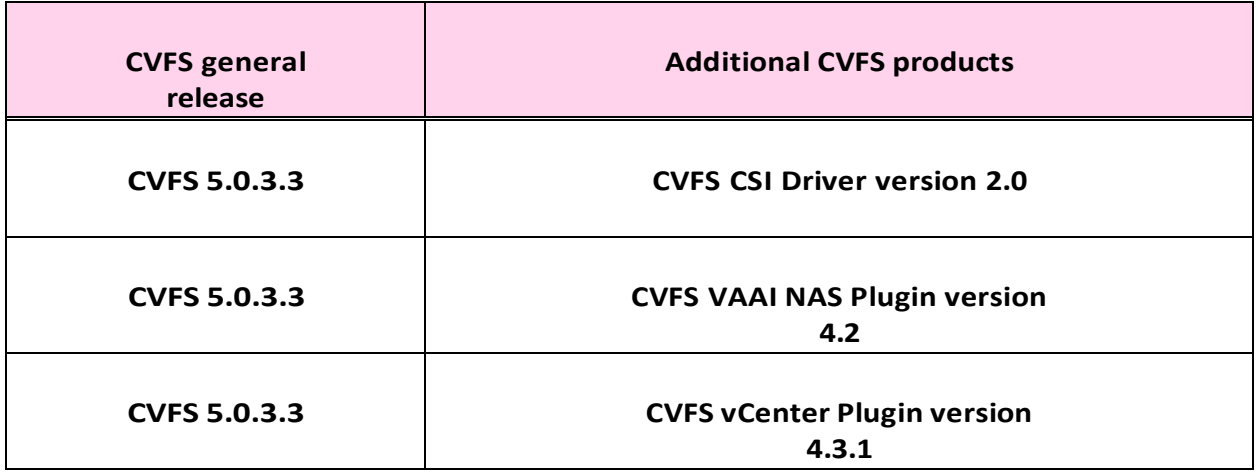

### <span id="page-5-0"></span>**CVFS 5.0.3.3 Release Documentation**

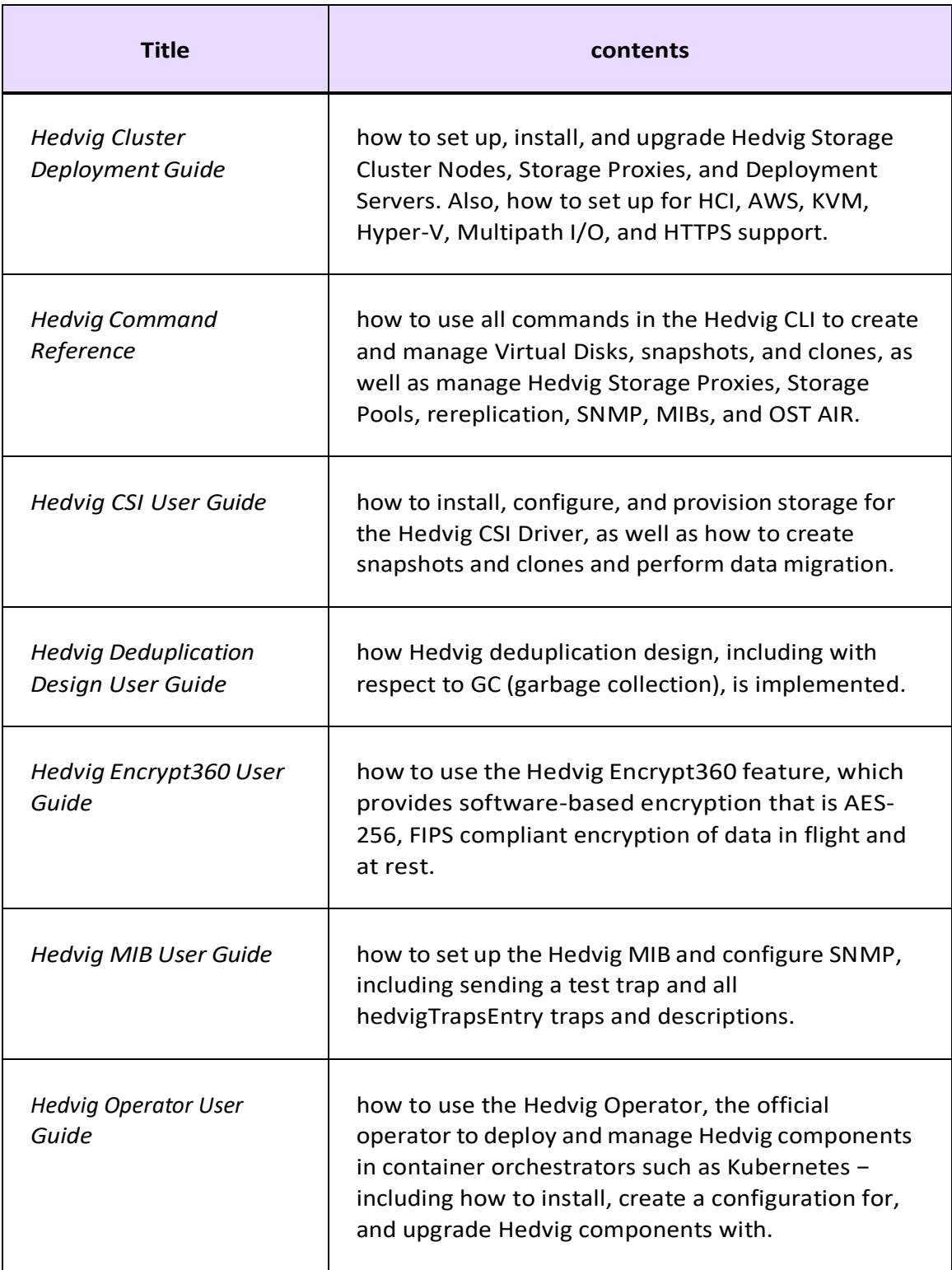

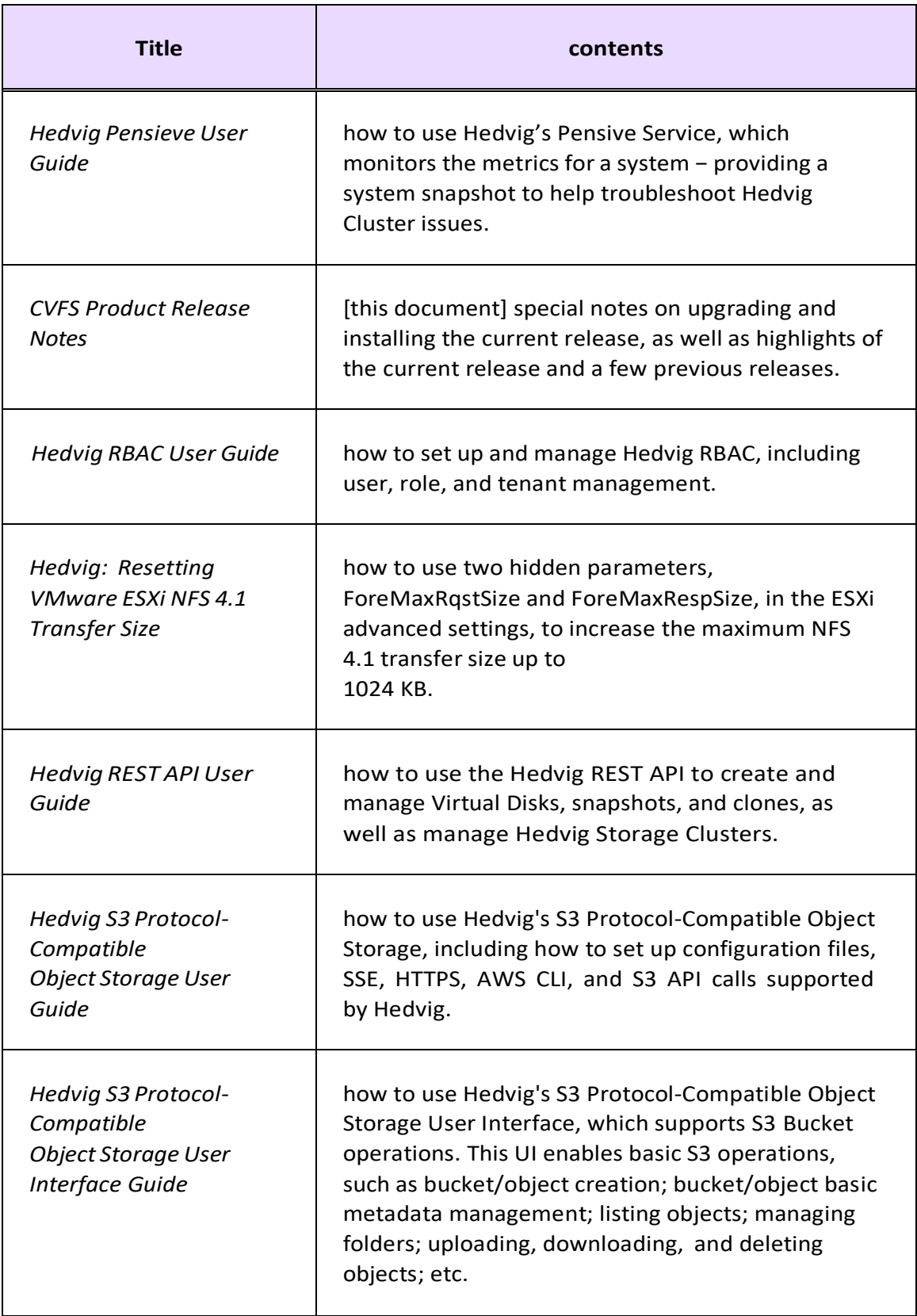

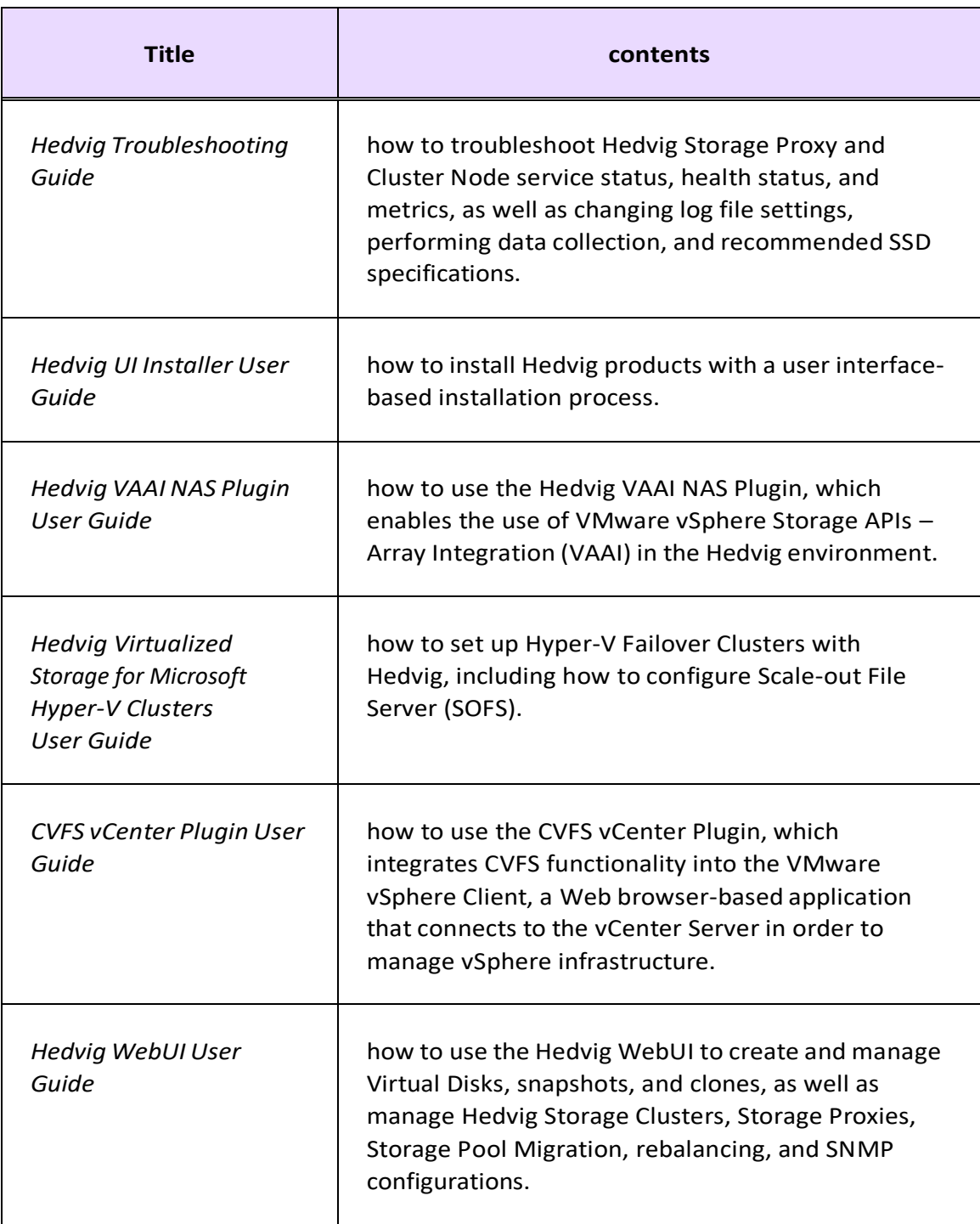

## <span id="page-8-0"></span>**Highlights of the CVFS 5.0.3.3 release**

Fixed NDU upgrade failure.

### <span id="page-8-1"></span>**Highlights of the CVFS 5.0.3.1 release**

- Improved drive replacement handling when slot cannot be identified.
- Implemented opt-in feature for scaling out the attributes on metadata nodes for better performance.
- Implemented multi-staged delete handling to process delete requests in parallel.

### <span id="page-8-2"></span>**Highlights of the CVFS 5.0.2.2 release**

- Implemented a hook to reduce memory footprint in memory pressure situations.
- Implemented optimized method to identify and correct duplicate indices on disk.
- Deleter is now set to 2 nodes by default.
- Free up space on source disk during rebalances in batches.
- Implemented switch to disable fetching rebalance history.
- Implemented multi staged delete in block service for parallel delete processing.

### <span id="page-8-3"></span>**Highlights of the CVFS 5.0.1.1 release**

- Support for Rocky Linux 8 and RHEL 7.9 Operating systems.
- Python version upgraded to 3.11.
- Implemented updates to underlying libraries boost (1.72), openssl (1.11), and gcc (8.3).

### <span id="page-8-4"></span>**Highlights of the CVFS 4.7.14 release**

- Dynamic throttling service is auto started.
- Implemented a switch to perform duplicate index validation on service start.

## <span id="page-8-5"></span>**Highlights of the CVFS 4.7.13 release**

- In case of drive failure, storage pool migration will be retried for 24 hours in case of errors.
- Implemented optimization to fingerprint and send unique files during rebalancing restarts.
- Fixed replication redundancy block bloat in case of write failures when the cluster is running in degraded mode.
- Improved disk rebuild in case of disk failure.

- Fixed the issue with duplicate index that cause rebalancing to stall due to restart of rebalancing.
- Fixed the issue with data bloat during read repairs of read modified write conditions.
- Implemented memory optimizations in the Metadata system.

### <span id="page-9-0"></span>**Highlights of the CVFS 4.7.12 release**

- Fixed read failures when more than one fragment is inaccessible.
- Fixed Read failures when the target node for rebalancing data is down.
- Fixed backup timeouts on unaligned writes.

### <span id="page-9-1"></span>**Highlights of the CVFS 4.7.11 release**

- Optimize caching of attributes in case of HyperScale deployment
- Implement CLI to configure streamer threads to allow tuning of intake of the rebalanced data
- Implement CLI to configure designated nodes to participate in delete operation
- Fix rebalancing stall in case of PVC disk with null mount location
- Fix storage pool migration stall in case of null virtual disk information

### <span id="page-9-2"></span>**Highlights of the CVFS 4.7.10 release**

- Fix hedvigfsc service crashes due to scanning of port 4321 by external port scanners
- Fix null check for PVC disks in RBL to prevent RBL stall
- Do not allow ingest and other housekeeping operations when metadata drives exceed 90% capacity usage in order to prevent metadata corruptions in certain conditions
- Fix issues with disk rebalancing operation due to hung socket connections

## <span id="page-9-3"></span>**Highlights of the CVFS 4.7.9 release**

- Implement CLI tool command to enable/disable rebalancing throttle parameter
- Implement CLI tool command to resume a particular rebalance ID forcefully
- Implement CLI tool command to rebalance RF3 containers by count
- Implement read operation optimization for EC 8:4 deployments

## <span id="page-9-4"></span>**Highlights of the CVFS 4.7.8 release**

- Fix for NFS server, where when NFS Server is loaded and the system is under stress, in a higher latency situation, certain files may report the file size to be smaller than the actual size.
- Implemented the TTL logic for hblock commit logs using the priority queue for memtable flushes.
- Fixed a corner condition where healing of data from RF3 to EC may result in data consistency issue with very small amount of healed data.
- Added the ability to preserve site-specific tunable for memory across upgrades.

### <span id="page-10-0"></span>**Highlights of the CVFS 4.7.7 release**

- The problem related to Hedvigfsc service crash is fixed.
- Implemented the CLI tool to rebuild the metadata disk.

## <span id="page-10-1"></span>**Highlights of the CVFS 4.7.6 release**

- Unicode characters (except for certain special characters) in file names are now supported.
- The ability to override default memory caps for CVFS processes has been added.
- Boundary conditions for pending deletes are now handled.
- Validation of usernames in CVFS processes has been made more secure.
- Stronger passwords for CVFS users are now required.
- The existing refresh node now supports *full node rebuild* when a complete machine is lost.

### <span id="page-10-2"></span>**Highlights of the CVFS 4.7.5 release**

- Improvements have been made to aggressively enforce-flush and async-flush to prevent the commit-log directory from becoming full and recover if full.
- Storage pool migration target selection has been improved.
- RF5 for pages is now supported by the Ansible file.
- Previously, the disk replacement process would keep the hblock service down in case replacement itself failed (and needed intervention). The hblock process is now kept up.
- Changes have been made to libthrift for the hedvigfsc process to handle security scanners.

• A problem with the templates used for the CVFS user interface has been resolved.

### <span id="page-11-0"></span>**Highlights of the CVFS 4.7.4 release**

- Enhancements were made to the internal housekeeping tools for more fine-grained configuration control.
- Memory caps are now automatically set for CVFS processes as part of the upgrade.

### <span id="page-11-1"></span>**Highlights of the CVFS 4.7.3 release**

- The CLI Tool command was added to handle the Deleter Task.
- Improvements were made in read operations done during rebalancing.

### <span id="page-12-0"></span>**Highlights of the CVFS 4.7.2 release**

• The NVMe replacement for HSX has been automated.

To run this playbook, do the following, as user admin.

```
env HV_PUBKEY=1 /opt/hedvig/bin/hv_deploy --replace_hsx_nvme
   --cluster name $cluster
```
This script must be run after NVMe replacement is done and the drives formatted.

• The HSX debug playbook collection has been automated using hy deploy.

To run the HSX debug playbook, type:

```
env HV_PUBKEY=1 /opt/hedvig/bin/hv_deploy --hsx_debug_playbook
--cluster name $cluster
```
This runs a series of commands on each individual node in the cluster. These commands are listed in:

```
/u/tools/bin/mk_hsx_debug_playbook.pl
```
When run, this pipes(into the current directory) the output files corresponding with each node, for example:

hostname\_hsx\_debug\_report.smc2300-8d.nj.hedvig.commvault.com.txt

and displays the names of all the files that it has generated.

• Support has been added for Copy Data Management Deployment.

Copy Data Management (CDM) deployment is supported with the following command:

```
export HV_PUBKEY=1; /opt/hedvig/bin/hv_deploy
  --cdm deploy ansible-filename
```
For detailed syntax, refer to the sample file for CDM deployments.

- Drive replacement fixes have been made for RWP environments with corrected return codes.
- The fstab options have been synced for replace drives with HSX standard.
- Robust handling for the HSX refresh node process has been added to save state on other disks.
- Scripts for non-HSX environments have been added to clean up the Commvault registry after vdisk deletion (rm\_hs\_vdisk.pl).
- Security vulnerability for port 8778 / 8777 has been fixed as part of the start-up process.

### <span id="page-13-0"></span>**Highlights of the CVFS 4.7 release**

- Web Server-Generated CORS Headers have been disabled for HSX deployments.
- Timeout values have been optimized forsynchronization of finger-printed files.
- Overrides have been added to the config filesto lower the memory usage of the Metadata process.
- The start-server.sh script has been updated to leverage default settings for capping the Direct Byte Buffer limits.

## <span id="page-13-1"></span>**Highlights ofthe CVFS 4.6.3 release**

- *Object Store Related Enhancements.*
- *User Management*
- *CLI [Commands](#page-14-1) for HSX*
- *UI Related Enhancements*

#### <span id="page-13-2"></span>**Object Store Related Enhancements.**

- Object lock functionality now has the ability to take Year as a parameter.
- There is a new REST API for ResizeBucketQuota.

#### <span id="page-14-0"></span>**User Management**

- You are now able to add an individual LDAP/AD user with @ in the username. Also, you are not restricted to having to specify an email to begin the process.
- There is a fix for LDAP users to show the Edit Profile page after logging in.
- There is a fix for the display when multiple users are added to a tenant.

#### <span id="page-14-1"></span>**CLI Commandsfor HSX**

A new CLI command has been added to get container sizes.

Here is an example:

```
Welcome to CVDS.
```
Type 'showcommands' or '?' for help. Type 'exit' or 'quit' to quit. prodmsds> getallcontainersize

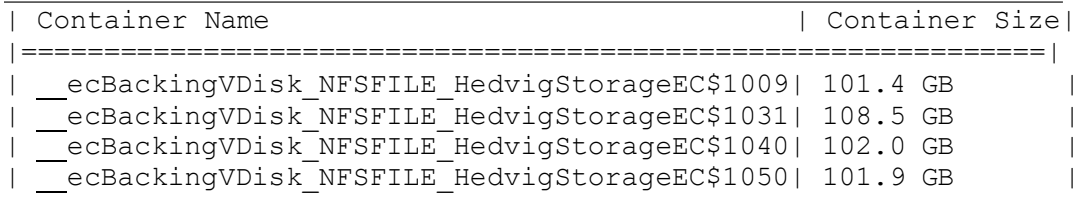

#### <span id="page-14-2"></span>**UI Related Enhancements**

- The CVLT Theme is now the default color scheme.
- The default for Cluster Watch is now List View.

### <span id="page-15-0"></span>**Highlights ofthe CVFS 4.6.2 release**

#### <span id="page-15-1"></span>**Installer Enhancements for RWP support**

- The cron utility previously used to check *process out of context* has been removed. (This check existed only in 4.6.1, not in any releases prior to 4.6.1 or after 4.6.1.)
- The script fix post.sh can be used to correct existing environments that have 4.5.3 or 4.6.1 installed.
- The following files  $-$  in  $/$ usr $/$ local $/$ hedvig $/$ hblock  $-$  can have context set in the case of 4.5.3 or 4.6.1:

```
/usr/local/hedvig/hblock/start-server.sh
```
/usr/local/hedvig/hblock/start-server.sh.tmpl

/usr/local/hedvig/hblock/start-server.sh.prod.tmpl

/usr/local/hedvig/hblock/start-server.sh.prod.cvlt.tmpl

### <span id="page-16-0"></span>**Highlights ofthe CVFS 4.6.1 release**

- *REST API enhancements for 1-minute RPO feature on HSX*
- *REST API enhancements for S3 Object Storage*
- *HyperscaleX optimizations*
- *Process monitoring at the storage layer for ransomware protection*
- *Swatch rule modifications*

#### <span id="page-16-1"></span>**REST API enhancements for 1-minute RPO feature on HSX**

In HSX (and Hedvig as a backup target) deployments, the **hedvigfsc** service exposes a REST API interface, which includes capabilities such as the distributed lock service.

This REST API interface has been enhanced with the following APIs for the 1-minute RPO feature:

- 1. **GetFolderList(path)**  Returns all the directory names in the given path.
- 2. **GetFileList(path)** Returns all the files (including directories) in the given path.
- 3. **GetFileDetailsList(path)**  Returns all the files (including directories) and the corresponding file attributes in the given path.
- 4. **GetFileInfo(path)** Returns the file/directory attributes corresponding to the given path.

For 1, 2 and 3, a paginated version of the REST API has also been provided

#### <span id="page-17-0"></span>**REST API enhancementsfor S3 Object Storage**

**SendSecurityToken** REST API backwards compatibility fixes have been included in this release.

As a part of these fixes, the response will include the active security token in the HTTP response. In addition, the security token will be sent to the given user's email address.

#### <span id="page-17-1"></span>**HyperscaleX optimizations**

In clusters running close to full capacity, the healing process (for RF3 data) has been optimized.

### <span id="page-17-2"></span>**Process monitoring at the storage layer for ransomware protection**

In scenarios where processes at the storage layer lose context, resulting in I/O errors, cron-based monitoring has been implemented for process contexts when ransomware protection is enabled.

This monitoring guards against currently open issues with ransomware protection at the MM layer, which will be fixed as a part of the April release.

#### <span id="page-17-3"></span>**Swatch rule modifications**

Swatch rules have been modified to ignore spurious, non-critical xfs error messages.

### <span id="page-18-0"></span>**Highlights of the CVFS 4.6 release**

- *Snapshot scheduler for Block Virtual Disks*
- *CSV option for Block Virtual Disks renamed to SCSI-3 PR*
- *Email and SNMP Alerts for Drive Enablement and RF3 Secondary Disk utilization*
- *Hedvig WebUI supports Encryption@Rest*
- *Hedvig WebUI supports S3 Bucket Operations*
- *Hedvig WebUI adds Migration for Container Data Mover (CDM)*
- *Phase II support added for Copy Data Management (CDM/Database dev/test)*
- *Security Advisories*
- Systemic enhancements moving to NFS Ganesha release 3.3
- Enhancements to support DR at clone for Container Data Mover(CDM) functionality
- Performance Optimizations for K8S and OpenShift Filer workloads
- Compression no longer implicitly set when enabling Deduplication feature
- *Improvements and bugs resolved (4.6)*

#### <span id="page-18-1"></span>**Snapshot scheduler for Block Virtual Disks**

CVFS now supports the scheduling of snapshots for Block Virtual Disks.

The snapshots taken by the scheduler are *crash-consistent snapshots.*

#### If a Virtual Disk is scheduled for snapshots, *manual create, revert, or delete snapshot operations are not supported.*

To enable this feature, you must create an *SLA (service level agreement) Domain* and then associate a Virtual Disk with that SLA Domain.

#### <span id="page-19-0"></span>**CSV option for Block Virtual Disksrenamed to SCSI-3 PR**

The CSV (Cluster Shared Volumes) option for Block Virtual Disks has been renamed to **SCSI-3 PR**. This option should be enabled if the application that uses this disk relies on SCSI-3 Persistent Reservations to manage the ownership of the disk.

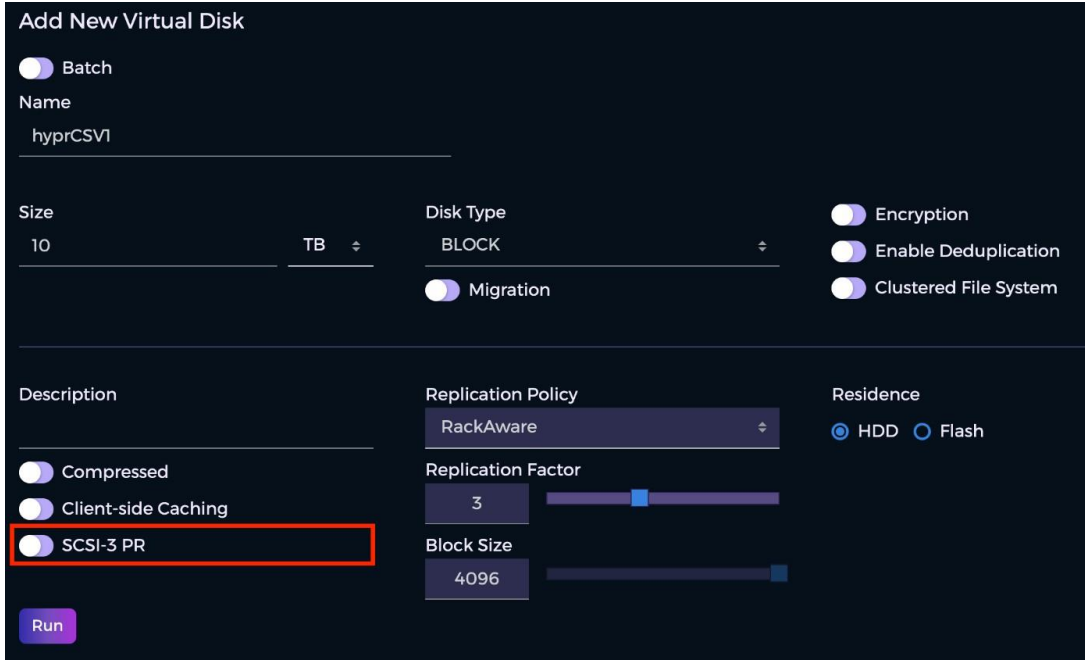

<span id="page-19-1"></span>*Figure 1: New CVS option for Block Virtual Disks, SCSI-3 PR*

| Details Containers                     |
|----------------------------------------|
| Name: testscsi3pr<br>Block Size: 4k    |
| Cache Enabled: No                      |
| Compressed: No                         |
| Controllers: Unassigned                |
| Created By: <b>A HedvigAdmin</b>       |
| Creation Time: 31-12-2021 21:33:04:976 |
| Deduplication: No                      |
| Description:                           |
| Disk Type: block                       |
| Encryption: No                         |
| Encryption@Rest: No                    |
| Exported Block Size: 4k                |
| File System: Non-clustered             |
| Frozen: No                             |
| Migration: No                          |
| Protection Policy: Replication         |
| Replication Factor: 3                  |
| Replication Policy: RackAware          |
| Residence: HDD                         |
| SCSI Serial Number: 242                |
| SCSI-3 PR: Yes                         |
| Size: 10 GB                            |
| Tenant: Hedvig                         |
| Version Counter: 1                     |
| Workload Type: NONE                    |
|                                        |

<span id="page-19-2"></span>*Figure 2: Detailsfor SCSI-3 PR option*

### <span id="page-20-0"></span>**Email and SNMP Alerts for Drive Enablement and RF3 Secondary Disk utilization**

Email and SNMP alerts for drive enablement and RF3 secondary disk utilization are now automatically provided.

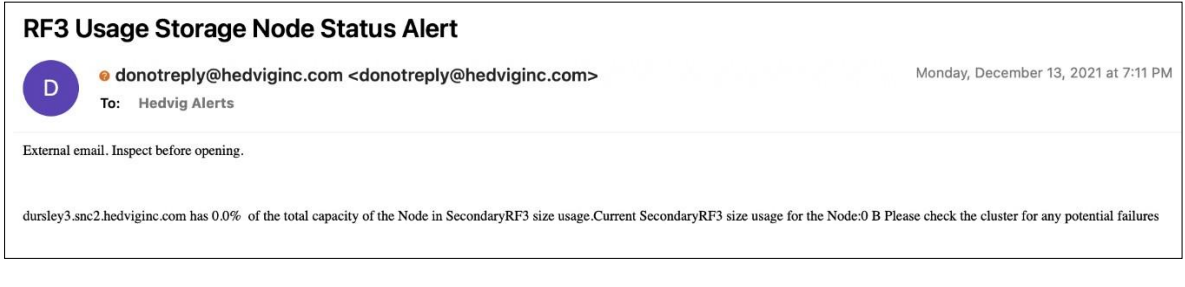

*Figure 3: Example of RF3 Usage Storage Node Status Alert*

#### <span id="page-20-2"></span><span id="page-20-1"></span>**Hedvig WebUI supports Encryption@Rest**

You can now enable Encryption@Rest when you create a Virtual Disk in the Hedvig WebUI.

For more details on creating Virtual Disks, see the *Hedvig WebUI User Guide.*

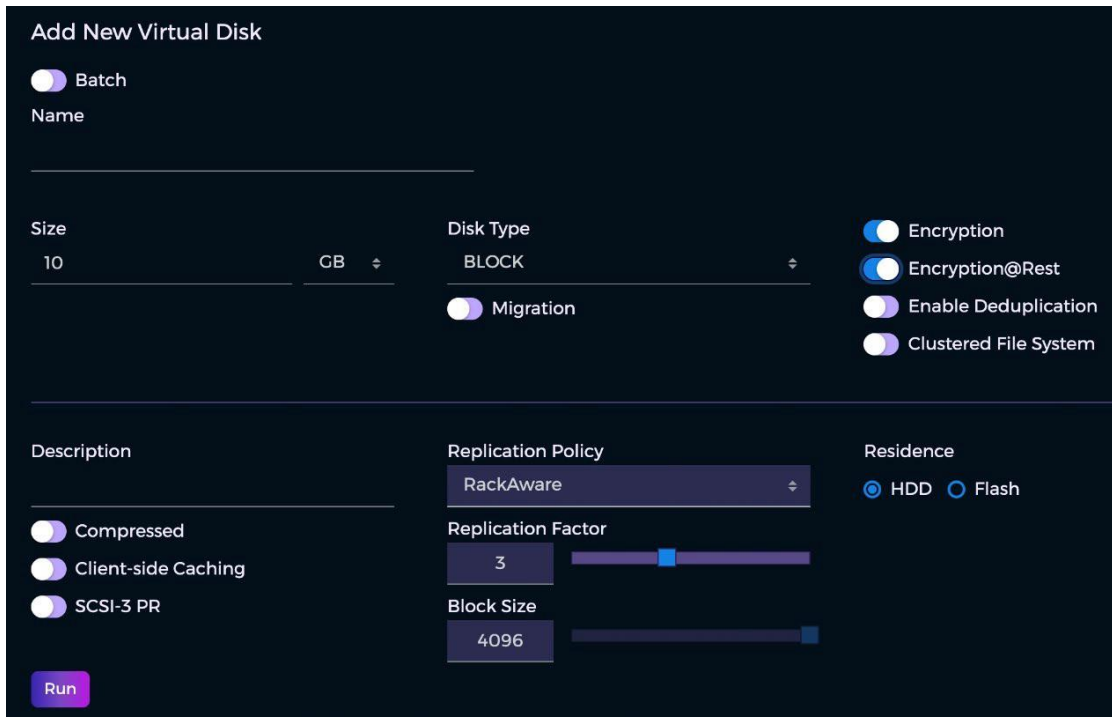

<span id="page-20-3"></span>*Figure 4: Enabling Encryption@Rest for a Virtual Disk inHedvig WebUI*

#### <span id="page-21-0"></span>**Hedvig WebUI supports S3 Bucket Operations**

The Hedvig WebUI now supports S3 Bucket Operations for Hedvig's S3 Protocol-Compatible Object Storage. The following S3 operations are now enabled:

- Bucket and object creation
- Bucket and object basic metadata management
- listing objects
- managing folders
- uploading, downloading, and deleting objects

#### <span id="page-21-1"></span>**Hedvig WebUI adds Migration for Container Data Mover (CDM)**

You can now enable the Migration option for the Container Data Mover when you create a Virtual Disk in the Hedvig WebUI.

**Note:** For more details on creating Virtual Disks, see the *Hedvig WebUI User Guide*.

When this option is enabled, extensive information regarding the selected Migration Location is displayed in a tooltip.

Here are the steps to use the Container Data Mover feature.

1. Each Virtual Disk that will be migrated must be associated with a Migration Location. To create a Migration Location, select the **Configuration** menu, and then select **Migration Locations** and **Add Migration Location**.

<span id="page-21-2"></span>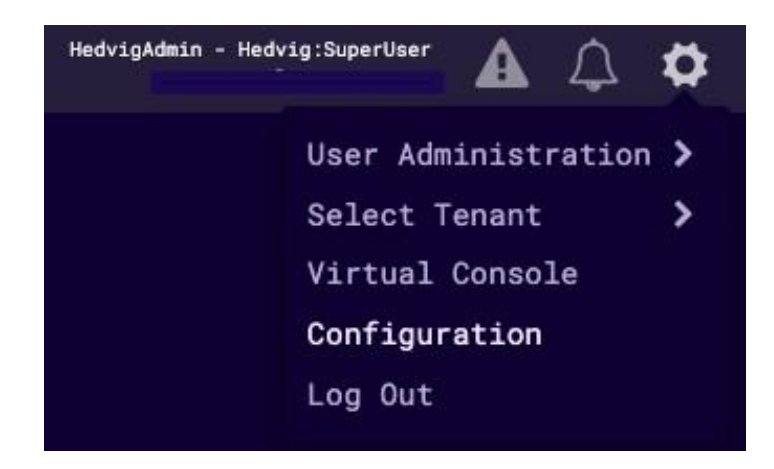

*Figure 5: Container Data Mover - Configuration Option*

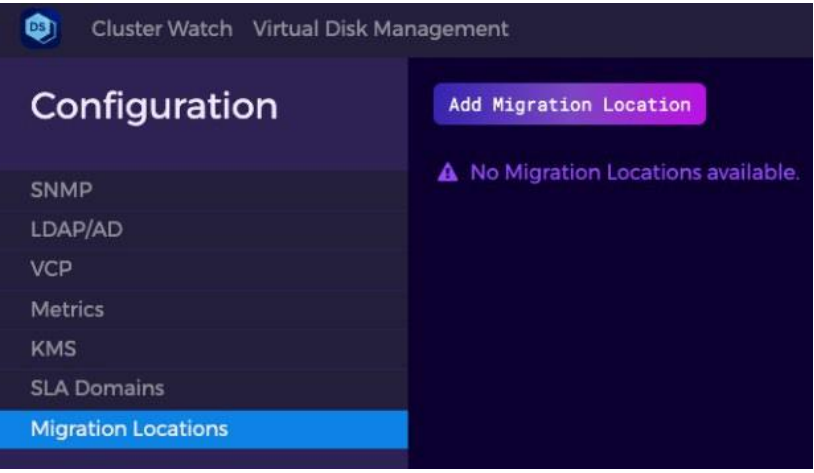

*Figure 6: Container Data Mover - Migration Locations and Add Migration Location*

<span id="page-22-0"></span>2. In the **Add Migration Location** dialog, chose the Migration Location **Name** and **Replication Policy** to be used in the destination cluster. The cluster composition is chosen automatically from the seed names provided during cluster setup.

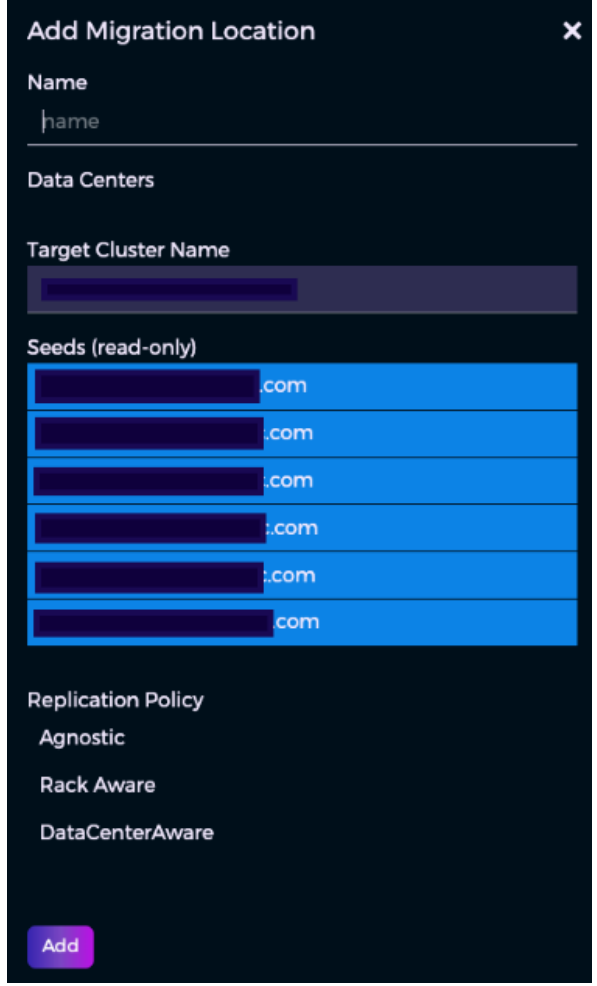

<span id="page-22-1"></span>*Figure 7: Container Data Mover - Add Migration Location dialog*

3. When you are creating the related Virtual Disk, select the **Migration** option, and a dropdown list of locations is displayed. Extensive information regarding the selected **Migration Location** is displayed in a tooltip.

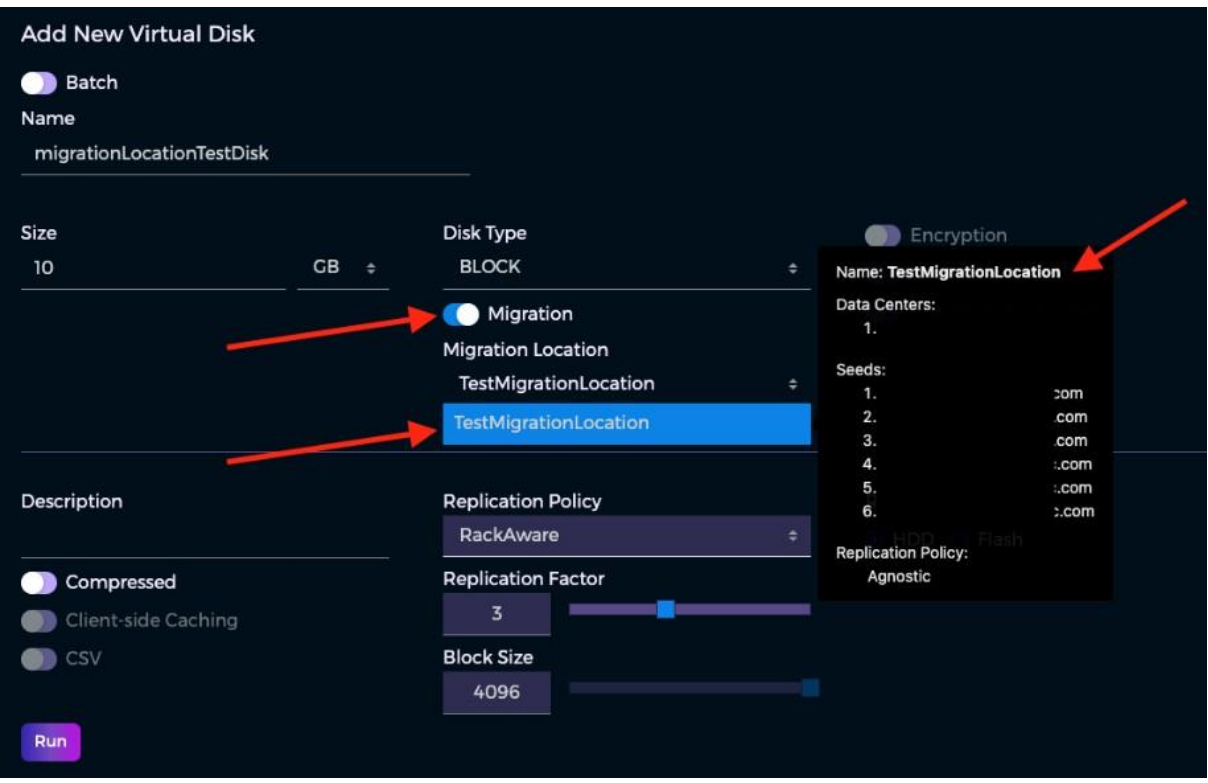

<span id="page-23-0"></span>*Figure 8: Container Data Mover-Informative Tooltips*

### <span id="page-24-0"></span>**Phase II support added for Copy Data Management (CDM/Database dev/test)**

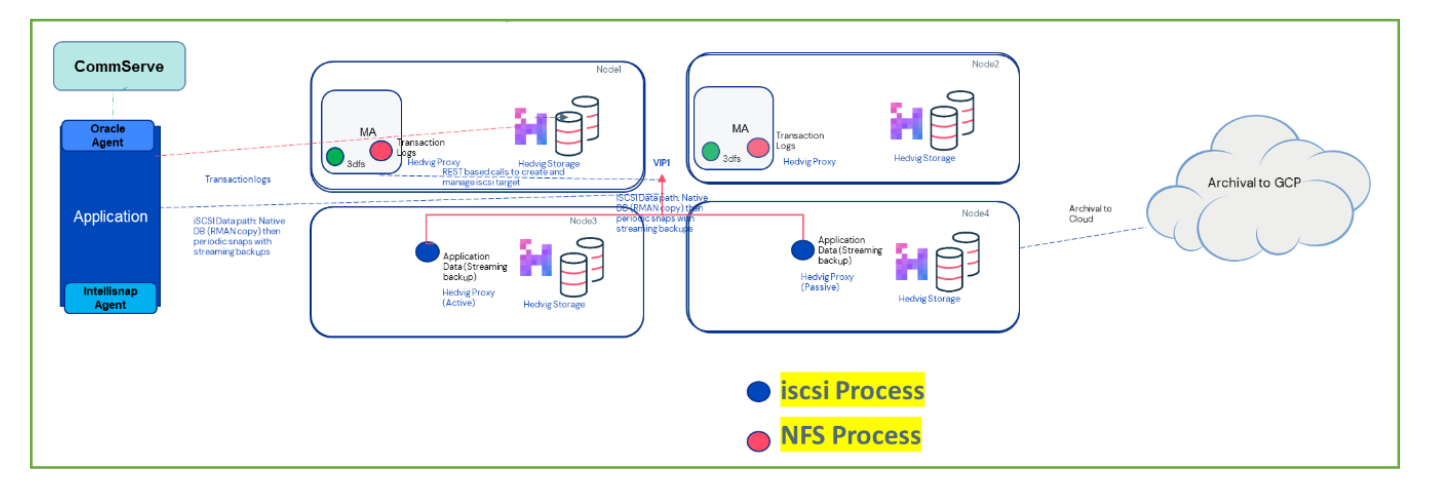

*Figure 9: Solution for CDM Phase II (HCL) - Showing a deployment for a minimum configuration*

<span id="page-24-1"></span>Phase II support for Copy Data Management (CDM/Database dev/test) has been added.

#### **Technical assumptionsinclude:**

- CDM workload: iSCSI [RMAN data in native format], NFS [Transaction Logs in CV Chunk Format].
- Encryption@Restsupport added.
- Backup: NFS, EC (4,2) + Compression [scope limited to just the Transaction logs as part of CDM solution, and cluster does not account for any other type of backup workloads].
- iSCSI Data will have support for RF2 and RF3 at a per Virtual Disk level.
- Instant Mount support irrespective of Size/Version depth will be provided via Shallow/Thin clones.
- Fast restore from a snapshot will be provided via Full clone implementation. Dedicated test setup with real world datasets to test out efficacy of solution.
- H/W Configuration supported HSX43504. [168 TB [12\*14] RAW capacity, 512 GB RAM, 2\*6.4TB NVMe]
- Storage tier will not enable Deduplication on any workloads. In use cases, E2E encryption is a requirement. Compression will not be enabled.
- Encryption support with any KMIP compliant vendor. Out-of-the-box integration with KeySecure-KV190, Fortanix.
- Minimum configuration is 4 nodes [NFS will run on 2 nodes with MA and 1 iSCSI HA pair].

#### **Technical assumptions(continued):**

- CDM release for 11.26 will be released with CVFS 4.6.
- Dedicated test setup with real world datasets to test out efficacy of solution.
- Solution barring the install process will be common for both CVLT as backup target and HSX deployments.

#### <span id="page-25-0"></span>**Security Advisories**

CV\_2021\_12\_1: Vulnerability in Apache Log4j Logging Libraries Impacting Commvault Products

Advisory ID: CV\_2021\_12\_1

External Reporting IDs: CVE-2021-44228, CVE-2021-45046

Issued On: December 11, 2021

Updated On: December 11, 2021

Severity: Critical

Version: 2.0

#### <span id="page-25-1"></span>Description

A critical vulnerability has been found on Apache Log4j logging libraries. For more information about this vulnerability, refer to the following report:

[CVE-2021-44228:](https://cve.mitre.org/cgi-bin/cvename.cgi?name=CVE-2021-44228) Apache Log4j2 JNDI features do not protect against attacker-controlled LDAP and other JNDI related endpoints.

[CVE-2021-45046:](https://cve.mitre.org/cgi-bin/cvename.cgi?name=CVE-2021-45046) Apache Log4j 2.15.0 was incomplete in certain non-default configurations.

#### <span id="page-25-2"></span>Affected Products

This vulnerability may affect the following products:

- Commvault Distributed Storage
- Commvault Hyperscale X

#### <span id="page-25-3"></span>Resolution

We have upgraded to the Apache Log4j release 2.17.1.

### <span id="page-26-0"></span>**Improvements and bugs resolved (4.6)**

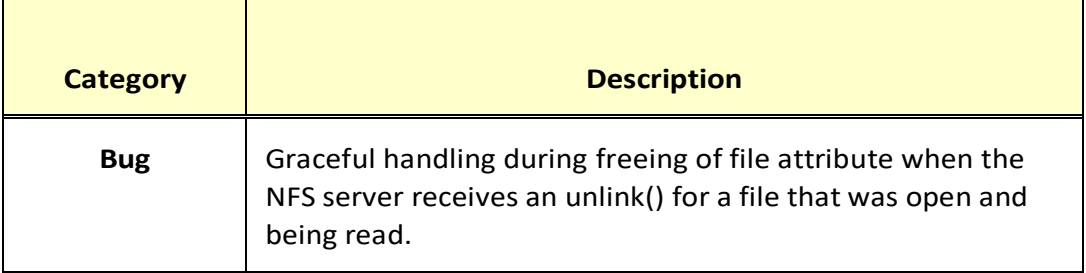

## <span id="page-27-0"></span>**Highlights ofthe Hedvig CSI Driver 2.0 release**

This is a summary of new features in the Hedvig CSI Driver 2.0 release. For more detail, see the *Hedvig CSI User Guide*.

- *Secrets* **Support** − The Hedvig CSI Driver authenticates with a Hedvig Cluster on startup using *Kubernetes Secrets.*
- **Volume Expansion** − The Hedvig CSI Driver enables users to expand dynamically provisioned persistent volumes for **hedvig-block** and **hedvig-nfs** backend types.
- **Raw Block Volume** − The Hedvig CSI Driver enables users to dynamically provision persistent volumes that will appear as Block devices inside containers. This feature applies only to the **hedvig-block** backend type.
- **Scheduled Snapshots** − The *Snapshot Scheduler* enables users to schedule periodic snapshots of dynamically provisioned persistent volumes through schedule policies. This feature applies only to the **hedvig-block** backend type.
- **Provisioning of Agnostic/Rack Aware volume with single data center** − If a Hedvig Storage Cluster is configured to support both Rack Aware and Data Center Aware replication policies, you can create an Agnostic or Rack Aware Virtual Disk with replicas confined to a *single* data center.
- **Container Data Mover** − For Kubernetes environments, the *Container Data Mover* feature enables the streaming of persistent volume data from a source cluster to a target cluster.

Commvault Systems, Inc., believes the information in this publication is accurate as of its publication date. The information is subject to change without notice. The information in this publication is provided as is. Commvault Systems, Inc., makes no representations or warranties of any kind with respect to the information in *this publication and specifically disclaims implied warranties of merchantability or fitness for a particular purpose. Use, copying, and distribution of any Commvault Systems, Inc., software described in this publication requires an applicable software license. All trademarks are the property of their respective owners. Revision date: 030423.*

*Software-defined AES-256, FIPS compliant encryption of data in flight and at rest.*